## Verzeichnis

 $b$  e r

## ordentlichen Mitglieder.

Seine Königliche Hoheit der Großherzog LEOPOLD als gnädigster Protector des Vereines.

Ihre Königliche Hoheit die verwittwete Frau Großherzogin Stephanie von Baden.

Seine Königliche Hoheit der Prinz von Wasa. Ihre Königliche Hoheit die Frau Prinzessin von Wasa. Seine Hoheit der Erbgroßherzog Ludwig von Baden. Seine Hoheit der Prinz Friedrich von Baden. Seine Hoheit der Markgraf Wilhelm von Baden. Seine Hoheit der Markgraf Maximilian von Baden. Ihre Hoheit die Frau Erbprinzessin von Hohenzollern= Sigmaringen.

Ihre Hoheit die Prinzeffin Marie von Baden.

Seine Durchlaucht der Erbprinz von Hohenzollerns Sigmaringen.

Seine Durchlaucht der Fürst von Fürstenberg.

Aberle, Handelsmann. 13. Herr 14. Algardi, G. A., Handelsmann.  $\mathbf{u}$  $15.$ Amman, Holzbändler.  $\mathbf{a}$ von Andlau, Graf. 16  $\overline{u}$  $17.$ Andriano, Partifulier.  $\mathbf{u}$ Anfelmino, Dr. med. 18.  $\overline{u}$ Arnold, A., Gastwirth. 19.  $\vec{u}$ Arnold, G., Actuar. 20.  $\mathbf{u}$ Artaria, C., Runsthändler.  $21.$  $\ddot{\phantom{1}}$  $22.$ Artaria, Ph., Runsthändler.  $\mathbf{u}$ Autenrieth, Oberhofgerichts=Raugler.  $23.$  $\ddot{\phantom{0}}$ 24. Fräulein Baillehache, M., Institutsvorsteherin. Bär, Affessor.  $25.$  Serr Barth, G. F., Handelsmann.  $26.$  $\mathbf{u}$ Barth, J., Handelsmann.  $27.$  $\overline{H}$ Baffermann, Handelsmann. 28.  $\overline{u}$ Bauchetet, Aumonier J. R. Hoheit der Frau Groß= 29.  $\mathbf{u}$ berzogin Stephanie. Bayer, Tapetenfabrikant. 30.  $\overline{u}$ Bazoche, Lehrer. 31.  $\overline{1}$ 32. Behaghel, Professor.  $\bar{H}$ Bek, Oberhofgerichts=Bizekanzler. 33.  $\bar{H}$ 34. Bensinger, Dr. med.  $\overline{u}$ Bensheimer, J., Buchhändler. 35.  $\overline{u}$ Beringer, Regierungs=Revisor.  $36.$  $\overline{u}$ von Berlichingen, Freiherr, Geh. Rath. 37.  $\mathbf{r}$ von Berlichingen, Freiherr, Rammerherr. 38.  $\overline{B}$ Bertheau, Dr., Obergerichts=Abvocat. 39  $\bar{u}$ von Bettendorf, Freiherr, Kammerherr. 40.  $\bar{U}$ Bischoff, P., Handelsmann. 41.  $\overline{u}$  $42.$ Biffinger, Gastwirth.  $\overline{u}$ Biffinger, Professor. 43.  $\mathbf{u}$ 44. Blanfard, Partifulier.  $\overline{u}$ 45. Bleichroth, Gemeinderath.  $\overline{u}$ 46. Frau Bleichroth, Baumeisters: Wittwe. 47. Herr Bork, Verwalter. Brachetti, Handelsmann.  $48.$  $\bar{u}$ Brauch, Tünchermeister. 49.  $\bar{H}$ Brecht, Oekonom in Seckenheim.  $50.$  $\bar{H}$ Brentano, P. C., Handelsmann.  $51.$  $\mathbf{u}$ 

Brummer, Hofgerichtskanzlist. **52. Herr** Bühler, Lebrer. 53.  $\mathbf{a}$ Bürger, Domänen=Verwalter. 54.  $\bar{H}$ Bürk, Handelsmann. 55.  $\overline{u}$ Cantor, Partifulier. 56.  $\overline{B}$ Carlebach, D. H., Handelsmann.  $57.$  $\overline{u}$ Courtin, Hofgerichtsrath. 58.  $\overline{u}$ Dahmen, Geh. Rath u. Regierungs = Direktor. 59.  $\mathbf{u}$ Darmstädter, J., Handelsmann. 60.  $\overline{u}$ Delank, Raffeewirth. 61.  $\overline{u}$ Denesle, J. W. F., Handelsmann. 62.  $\overline{u}$ Deurer, Oekonom u. Gemeinderath. 63.  $\bar{H}$ Dietrich, Maurermeister. 64.  $\overline{u}$ Dyckerhoff, F., Bau=Inspektor. 65.  $\overline{u}$ Dyckerhoff, J. F., Ober=Ingenieur. 66.  $\theta$ 67. Dörler, Handelsmann.  $\mathbf{u}$ Durlacher, Handelsmann. 68.  $\boldsymbol{u}$ Eglinger, J., Handelsmann. 69.  $\mathbf{u}$ Eiffenhardt, E., Handelsmann.  $-111$ 70.  $\overline{u}$  $71.$ Cisenlohr, F., Oberbofgerichtsrath.  $\mathbf{u}$  $72.$ Eifenlohr, W., Professor.  $\overline{u}$  $73.$ Cifenlohr, W. L., Dr., Hofrath u. Stadtphysitus.  $\mathbf{u}$ Englert, Partifulier.  $74.$  $\vec{u}$ Esser, Oberhofaerichtsrath.  $75.$  $\overline{u}$ Ettlinger, J. E., Handelsmann. 76.  $\mathbf{u}$  $77.$ Feldhofen, Rentamtmann.  $\overline{u}$ 78. Fenner, Apotheker.  $\vec{B}$ von Fischer, E., Oberlieutenant. 79.  $33.1$  $\mathbf{r}$ von Fischer, L., Dr. med. 80.  $\boldsymbol{u}$ Fohr, G. M., Handelsmann. 81. n 82. Fretter, Partifulier.  $\overline{u}$ 83. Friederich, P., Hoffammerrath.  $\overline{u}$ Fritfch, Rentmeister. 84.  $\overline{u}$ Fröhlich, Partikulier. 85.  $\bar{H}$ Gallenberg, Lehrer. 86.  $\bar{H}$ 87. Gärtner, Apotheker.  $\bar{H}$ Gasnier, Hofmaler. 88.  $\overline{u}$ Gehrig, Gastwirth. 89.  $\mathbf{u}$ Geider, Garnisons=Auditor. 90.  $\overline{u}$ 91. von Gemmingen, Freiherr, Obrist u. Kammerberr.  $\vec{u}$ 

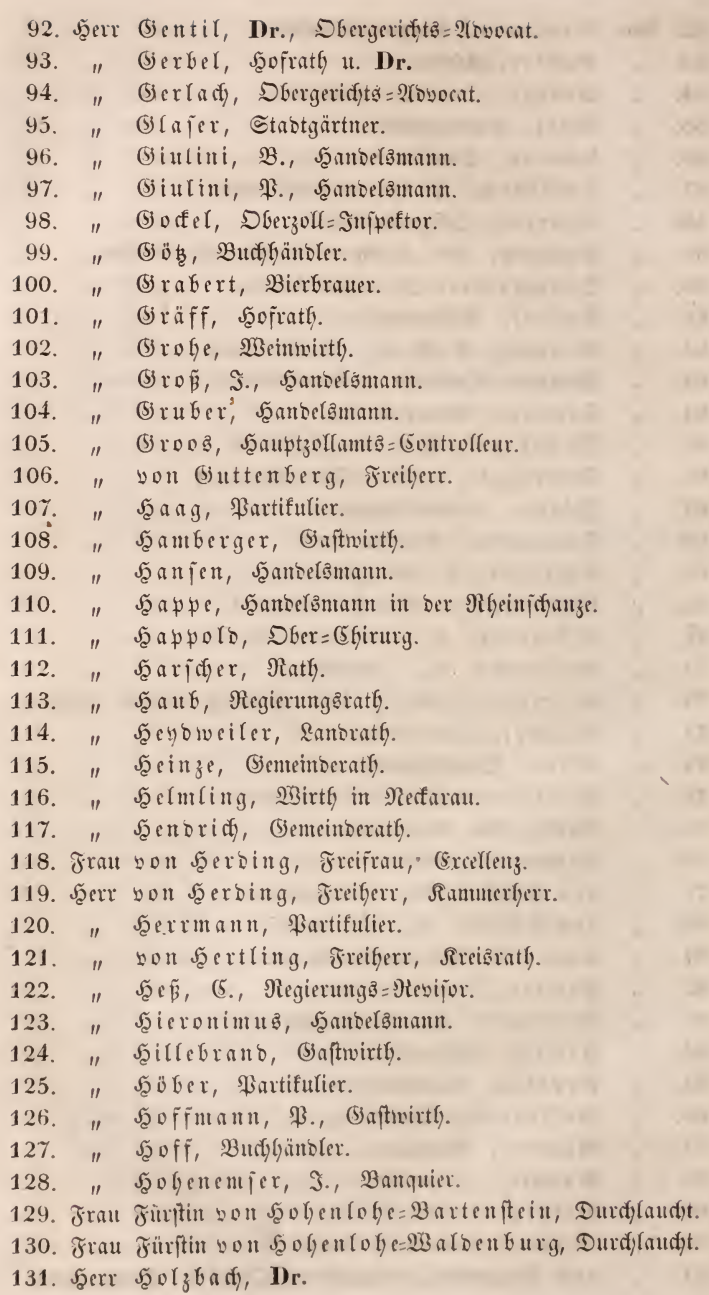

×

i,

 $\mathcal{A}^{\pm}$ 

×

y.

132. Herr von Horadam, Hauptmann. 133. Hout. Amtmann.  $\mathbf{r}$ Sunzinger, Weinhändler. 134.  $\mathbf{u}$ Sutten, Bürgermeister.  $135.$  $\vec{H}$ von Jagemann, Geh. Rath u. Hofrichter. 136.  $\mathbf{u}$ Jakobi, Kreis=Revisor. 137.  $\mathbf{u}$ Johannot, Inspecteur. 138.  $\mathbf{u}$ 139. Frau von Jenifon, Gräfin. 140. Herr Jolly, Oberbürgermeister. Jörger, Handelsmann. 141.  $\mathbf{u}$ 142. Fräulein Jung, Amalie. 143. Herr Junghans, Regierungsrath.  $\mathcal{L}$ Kalb, Gastwirth. 144.  $\ddot{\phantom{0}}$ 145. Fräulein von Kaifer. 146. Herr von Kalenberg, Obrist.  $147.$ von Kapellen, Freiherr.  $\mathbf{a}$ Rast, Holzhändler. 148.  $\mathbf{u}$ Kaufmann, Buchdrucker. 149.  $\overline{u}$ Refler, Oekonom.  $150.$  $\mathbf{u}$ 151. Refler, Partifulier.  $\overline{12}$ 152 Refiler, Rath.  $\vec{u}$ von Rettennaker, Hofgerichts=Direktor. 153.  $\overline{u}$ 154. Rieffer, Oberhofgerichtsrath.  $\mathbf{r}$ Riefer, Zuchthaus=Verwalter. 155.  $\mathbf{u}$ Rilian, Professor. 156.  $\vec{u}$  $157...$ Kladt, Hoffammerrath.  $\mathbf{r}$ Kleinmann, Gemeinderath. 158.  $\vec{u}$  $\rightarrow$ 159. Kley, C., Fabrikant.  $\boldsymbol{u}$ Kley, F. W., Partifulier. 160.  $\mathbf{u}$ Kley, J., Handelsmann. 161.  $\boldsymbol{H}$ 162. Kley, W., Handelsmann.  $\boldsymbol{u}$ 163. Knippenberg, Handelsmann.  $\mathbf{u}$  $\overline{a}$ 164. Roch, Handelsmann.  $\overline{u}$ 165. Köhler, J., Schiffer.  $\mathbf{u}$ 166. Krauth, Regiments=Quartiermeister.  $\mathbf{r}$ Fräulein Kreuz, Institutsvorsteberin. 167. 168. Herr von Kronfels, Geh. Rath u. Hoftheater=Intendant. 169. Rühn, Gastwirth.  $\mathbf{u}$ 170. Rühn, Hoffänger.  $\overline{H}$ 171. Ladenburger, Oberrath.  $\mathbf{u}$ 

 $23$ 

172. Herr Ladenburger, Dr. juris. Ladenburger, S., Banquier. 173.  $\mathbf{u}$ Lang, Regierungsrath.  $174.$  $x = Y$  $\mathbf{u}$ Laner, Handelsmann, Dentschland 175  $\overline{u}$ 176. Fräulein Rodde, Karoline.  $-1$ Herr Lehmann, Gutsbesitzer.  $78$ 177. Leibfried, Theilungs=Kommissär.  $\sim$ 178.  $\ddot{ }$ 179. von Leoprechting, Freiherr, Major.  $-1$  $\mathbf{u}$ Levy, C. H., Handelsmann.  $-1$ 180.  $\overline{u}$ Lichtenberger, Handelsmann in der Rheinschanze. 181.  $\overline{u}$ von Lingg, Freiherr, Generallieut., Excelienz. 182.  $\overline{u}$ Linier, Brückenmeister. En the Bruce of the Common Section of the Common Section 2. 183.  $\bar{U}$ Litfchaie, Oberhofgerichtsrath. 184.  $\overline{u}$ Löffler, Buchhändler.  $5 - 1$  $185.$  $\overline{u}$ Lorent, Dr. Philos.  $\frac{1}{2} \left( \frac{1}{2} \right)^{2} \left( \frac{1}{2} \right)^{2} \left( \frac{1}{2} \right)^{2} \left( \frac{1}{2} \right)^{2} \left( \frac{1}{2} \right)^{2} \left( \frac{1}{2} \right)^{2} \left( \frac{1}{2} \right)^{2} \left( \frac{1}{2} \right)^{2} \left( \frac{1}{2} \right)^{2} \left( \frac{1}{2} \right)^{2} \left( \frac{1}{2} \right)^{2} \left( \frac{1}{2} \right)^{2} \left( \frac{1}{2} \right)^{2} \left( \frac$ 186.  $\overline{u}$ **Tark** Ludin, Mühlauwirth. 187.  $\overline{u}$ Lüroth, Gemeinderath. 188.  $\overline{u}$ von Lurburg, Graf. 189.  $\boldsymbol{u}$ Mayer, Hoffammerrath. 1,92.8 190.  $\overline{u}$ Mayer, Ockonomie=Verwalter.  $171$ 191.  $\overline{u}$ Mayer, Bereiter. 192.  $\boldsymbol{u}$ Mees, A., Kaufmann.  $101$ 193.  $\vec{u}$ Minet, Oberhofgerichtsrath.  $10 - 1$ 194.  $\overline{u}$  $\mathfrak{M}$ öhl, Oberbürgermeister. 300 195.  $\vec{u}$  $\sim$ Mohr, Hofrath. **HALLEY** 196.  $\vec{u}$ Moll, Gemeinderath.  $711$ 197.  $\vec{u}$ Montanus, Forstmeister. 198.  $\overline{u}$  $x = 1$ Mühldörfer, Hoftheatermaler. 199.  $\overline{u}$ von Müffig, Geheimeraths=Wittwe.  $\epsilon=1$ 200. Frau Nauen, J., Handelsmann.  $|1|$ 201. Serr  $-1$ Neydeck, Rentbeamter. 202.  $\overline{u}$ Nicolay, Hofrath. **INCLU** 203.  $\overline{u}$ Nieser, Partikulier. **ANY** 204.  $\overline{u}$ von Noel, Major.  $-2 - 11$ 205.  $\vec{u}$  $\sqrt{100}$ 206.  $\overline{U}$  $78.1$ 207.  $\overline{u}$ Rüffeler, Handelsmann. 208.  $\boldsymbol{u}$ Nüßlin, Geh. Hofrath u. Dr. **Lingh** 209.  $\overline{u}$ von Oberndorf, Graf. 1888 alle 1988  $0.1$ 210.  $\overline{u}$ Obkircher, Oberhofgerichtsrath.  $1$  $211.$  $\bar{H}$ 

 $\sim$ Olivier, Kupferschmidt. 212. Herr Oppenheimer, Handelsmann. 213.  $\mathbf{u}$ EE<sup>O</sup> Otterborg, Handelsmann. 214.  $\overline{u}$ Pauli, Einnehmer in Öggersheim.  $215.$  $\overline{u}$ Peter, Oberhofgerichtsrath. 216.  $\vec{u}$ 217. Pfeiffer, Stadtpfarrer.  $\mathbf{u}$ Duillame, Fabrikant. 218.  $\overline{u}$ Rappenegger, Professor. 219.  $\overline{u}$ von Recum, Freifrau.  $220.$ Frau Reichert, Hofgerichtsrath.  $x = Y$ 221. Herr Reiffel, Gastwirth. 222.  $\overline{u}$  $\mathbf{r}$  and Reihlen, Fabrikant. 223.  $\vec{u}$ 大学 Reinhardt, Banquier. 224.  $\overline{u}$ Reinhardt, Bierbrauer.  $225.$  $\mathbf{u}$ 226. Reinhardt, Weinhändler.  $\overline{u}$ Reiß, G. F., Handelsmann. 227.  $\mathbf{u}$ Renner, C. A., Handelsmann. 228.  $\overline{u}$  $\mathcal{H}=\mathcal{C}^{(1)}$  and  $\mathbf{r} = \mathbf{r}$ Retzer, Partifulier. 229.  $\overline{u}$ Richard, Schloß=Verwalter.  $AB$ 230.  $\overline{\mathbf{u}}$ Riegel, Geh. Rath u. Stadt=Direktor. 231.  $\overline{u}$ Ritter, Maurermeister. 232.  $\overline{u}$ von Roggenbach, Freiherr, Obrist. 233.  $\vec{u}$ ky o Ruef, Hofballier. 234.  $\mathbf{u}$ Rutsch, Partikulier. 文字出し 235.  $\overline{u}$ Sammet, Handelsmann. **STEL** 236.  $\mathbf{u}$ Sauerbeck, Weinhändler. 237.  $\overline{u}$ Saur, Oberhofgerichtsrath.  $\mathbb{E}_\mathbf{z}$  . 238.  $\overline{u}$ Schäfer, Schneidermeister.  $\pm 1/10$ 239.  $\boldsymbol{u}$ **CONTRACTOR**  $240.$ Schiff, Dr.  $\overline{u}$ Schlehner, Gastwirth.  $\rightarrow$ 241.  $\sim$  $\mathbf{u}$ Schlicht, Faktor.  $\Lambda=2$ 242.  $\overline{u}$  $\Im \Phi$ midt, Verwalter. 243.  $\overline{u}$ 244. Schmuckert, Gemeinderath.  $1 - 2$  $\overline{u}$ Schott, Verwalter. 245.  $\overline{u}$ Schott, Weinhändler. 246.  $\boldsymbol{H}$ Schotterer, Handelsmann.  $247.$  $\vec{u}$ von Schreckenstein, Freiherr, Kammerherr. 248.  $\overline{u}$ 249. Schubauer, Rathöschreiber.  $\overline{u}$ 250. Schubauer, Gemeinderaths=Netuar.  $\bar{H}$ 251. Schuler, Geh. Hofrath.  $\overline{u}$ 

 $\lambda$ 

 $27$ 

252. Serr Schuler, Dr. med. Schuster, H., Handelsmann. 253  $\overline{u}$  $254$ Schüßler, Oberhofgerichts= Expeditor.  $\overline{u}$  $255.$ Schütt, Oberhofgerichtsrath.  $\overline{u}$ Schütz, Chaisenfabrikant. 256.  $\overline{u}$ 257.  $\mathfrak{S}$ chwarz, F., Rheinoctroi=Cinnehmer.  $\overline{u}$ 258. Schwind, Regierungs=Secretär.  $\overline{u}$ 259. Scipio, Partikulier.  $\mathbf{u}$ Seidel, Rastenmeister. 260.  $\overline{u}$ Seit, Dr. med. 261.  $\overline{u}$ Siegel, Regierungsrath. 262  $\theta$ 263. Sommer, Hofgerichtsrath.  $\overline{u}$ 264. Söldner, Oberamtmann.  $\boldsymbol{H}$ von Sparre, Graf. 265.  $\overline{u}$ 266. Spies, Partifulier.  $\mathbf{u}$ 267. Spitz, Posthalter in Schwetzingen.  $\overline{u}$ 268. Sprenger, Professor u. Pfarreurator.  $\overline{u}$ Stehberger, Dr. med. 269.  $\mathbf{u}$ 270. Steinmet, Partifulier.  $\overline{u}$ 271. Frau Steinmet, Partifuliere. von Stengel, Freiherr, Oberhofgerichts=Ranzler. 272. Serr von Stengel, Freiherr, Oberhofrichter, Ercellenz. 273.  $\overline{u}$ Stiefelhöfer, Schuhmachermeister. 274.  $\mathbf{u}$ Stiehler, Hofgärtner. 275.  $\overline{u}$ von Stockhorn, Freiherr, Generallieut. u. Divi= 276.  $\boldsymbol{u}$ sionär, Excellenz. von Stoffregen, Dr., Staatsrath, Greellenz. 277.  $\overline{u}$ Stoll, G., Handelsmann. 278.  $\boldsymbol{u}$ 279. Stolze, Handelsmann.  $\bar{D}$ von Strauß=Dürkheim, Obristlientenant. 280.  $\overline{u}$ Thibaub, Dr. med. 281.  $\overline{u}$ Tils, Obergerichts=Abvocat. 282.  $\overline{u}$ von Traiteur, General. 283.  $\overline{U}$ Traumann, Handelsmann. 284.  $\eta$ Trefurt, Oberhofgerichtsrath. 285.  $\vec{u}$ Troß, Apothefer. 286.  $\overline{u}$ Tunna, Handelsmann. 287.  $\boldsymbol{\theta}$ Baillant, Dr. Philos. 288. w  $\vec{u}$ von Benningen, Freiherr. 289.  $\overline{u}$ Bieth, Zimmermeister. 290.  $\overline{u}$ 

Vogt, Handelsmann in Schwetingen. 291. Herr Voll, Buchbinder. 292.  $\overline{12}$ Wable, Hofavotheker. 293.  $\ddot{\phantom{0}}$ 294. Frau von Walderborf, Gräfin. von Waldfirch, Graf. 295. Serr von Waldner, Graf. 296.  $\overline{11}$ Wallau, Regierungsrath. 297.  $\mathbf{r}$ Walther, Hoftheater=Cassier. 298.  $\overline{a}$ von Wambolt, Freifrau. 299. Frau Wannemann, Partifulier. 300. Herr Weinstock, Ockonom in Oggersheim. 301.  $\overline{11}$ Weissenburger, Dr. med. 302.  $\overline{11}$ Weller, Obergerichts=Advocat. 303.  $\overline{11}$ 304. Winterer, Hospitalpfarrer.  $\mathbf{r}$ Winterwerber, Stadtpfarrer.  $305$  $\overline{u}$ Wiedtemann, Partifulier. 306.  $\overline{u}$ With, Regierungsrath.  $307$  $\overline{11}$ Wolff, Bierbrauer. 308.  $\overline{11}$ Wolff, Geh. Justigrath. 309.  $\overline{u}$ Wolff, Oberlehrer. 310.  $\overline{u}$ von Wöllmarth, Freiherr, Oberhofgerichtsrath. 311.  $\overline{u}$ Wunder, Uhrmacher. 312.  $\overline{u}$ Würzweiler, Handelsmann. 313.  $\overline{u}$ 314. Wüstner, Baumeister.  $\overline{u}$ van der Wyck, Freiherr, General=Major. 315.  $\bar{u}$ Fürstin von Osenburg, Durchlaucht. 316. Frau von Dsenburg, Graf, General in Heibelberg. 317. Serr Zentner, Dr. u. Hofgerichtsrath. 318.  $\overline{u}$ Zeroni, Dr. med. u. Hofrath. 319.  $\overline{u}$ Beroni, Dr. med. 320.  $\overline{11}$ Zimmern, Dr. 321.  $\overline{B}$ Zöller, Erzieher. 322.  $\overline{B}$ 323. Zutt, Partifulier.  $\mathbf{a}$ von Zwackh, Regierungs = Präsident u. Staatsrath, 324.  $\overline{u}$ Ercellenz.

## Chren-Mitglieder.

Herr Antoin, R. R. Hofgärtner in Wien. Arnoldi, Geh. Rath in Wiesbaden.  $\overline{u}$ von Babo, in Weinheim.  $\overline{11}$ Batt, Dr. Philos. in Weinheim.  $\overline{11}$ Bischoff, Dr., Professor in Heidelberg.  $\overline{u}$ Bischoff, Dr., Professor der Anatomie in Heidelberg.  $\overline{1}$ Blum, Dr. Philos., Professor in Heidelberg.  $\overline{11}$ Braun, Dr., Professor in Karlsruhe.  $\overline{1}$ Bronn, Dr., Professor in Heidelberg.  $\overline{u}$ Bronner, Apothefer und Oekonomie : Rath in Wiesloch.  $\overline{1}$ von Brouffel, Graf in Karlsruhe.  $\overline{11}$ Bruch, Dr., Direktor der naturbist. Gesellschaft in Mainz.  $\overline{11}$ Bruch, Botanifer in Zweibrücken.  $\overline{11}$ Brunner, Dr. Philos. in Bern.  $\overline{11}$ Cotta, Dr. in Tharand.  $\overline{11}$ Crychthon, Geh. Rath in St. Petersburg.  $\overline{u}$ Dierbach, Professor in Heidelberg.  $\overline{u}$ Frommherz, Professor in Freiburg.  $\overline{11}$ Gerstner, Professor in Karlsruhe.  $\overline{u}$ Griefelich, Dr. in Karlsruhe.  $\bar{u}$ Grünewald, Förster in Lambertheim.  $\overline{11}$ Gergens, Dr. in Mainz.  $\eta$ von Haber, Bergmeister in Karlsruhe.  $\overline{11}$ Heckel, Inspektor der R. R. naturhist. Kabinette in Wien.  $\overline{11}$ van Heydn, Senator in Frankfurt a. M.  $\overline{u}$ Held, Garten=Inspektor in Karlsruhe.  $\overline{1}$ Hochstetter, Professor in Eglingen.  $\overline{11}$ Höpfner, Oberappellationsrath in Darmstadt.  $\overline{u}$ Hübener, Dr. aus Hamburg.  $\overline{11}$ Jenifon, Graf zu Dayton in Nord=Amerifa.  $\overline{1}$ Jobst, Materialist in Stuttgart. 'n Jolly, Dr. in Heidelberg.  $\overline{11}$ Kapp, Professor in Heidelberg.  $\overline{u}$ Raup, Dr. Philos. in Darmftadt.  $\overline{u}$ Rerkhoff, Dr. in Autwerpen.  $\overline{11}$ von Kettner, Forstmeister in Gernsbach.  $\overline{u}$ Roch, Professor in Erlangen.  $\overline{1}$ 

Herr von Leonhard, Geh. Rath u. Professor in Heidelberg.

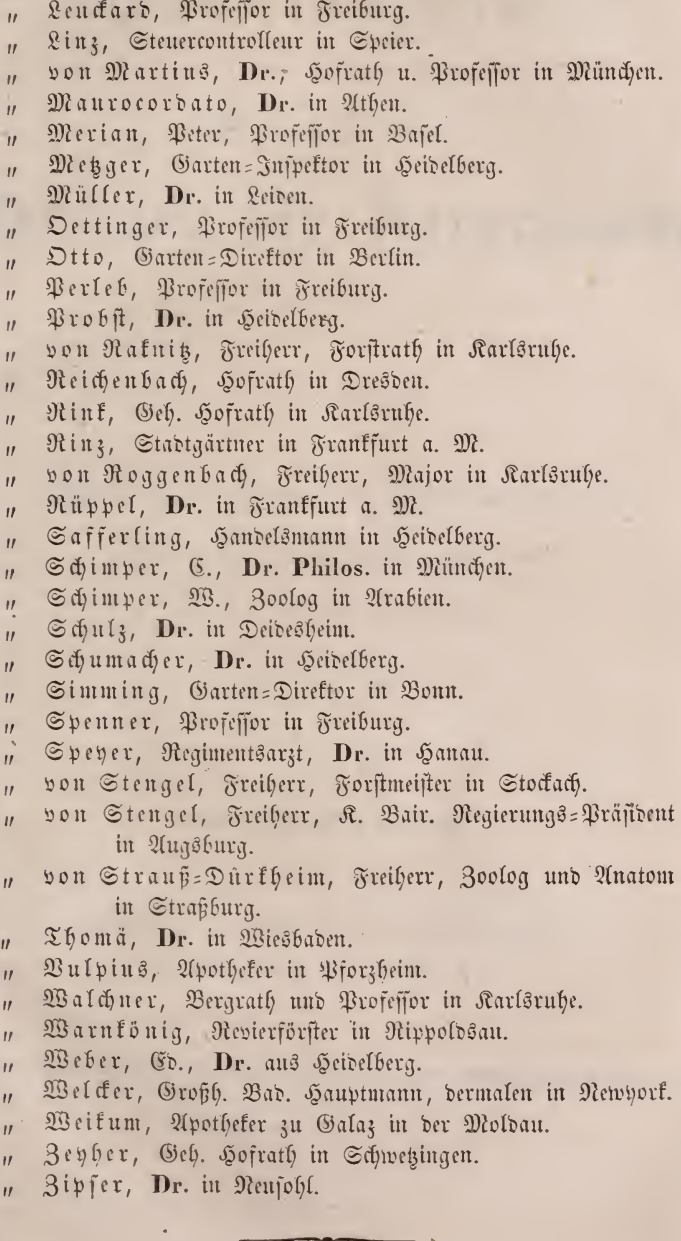

## **ZOBODAT - www.zobodat.at**

Zoologisch-Botanische Datenbank/Zoological-Botanical Database

Digitale Literatur/Digital Literature

[Zeitschrift/Journal:](https://www.zobodat.at/publikation_series.php?id=21164) Jahresbericht des Mannheimer Vereins für **Naturkunde** 

Jahr/Year: 1838

Band/Volume: [5](https://www.zobodat.at/publikation_volumes.php?id=60959)

Autor(en)/Author(s): diverse

Artikel/Article: Verzeichniß der [ordentlichen](https://www.zobodat.at/publikation_articles.php?id=425253) Mitglieder 21-51